**Erweiterung der Raumtransformationen** 

## **Rohrverbindung and Forum für Geometrie**

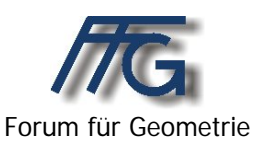

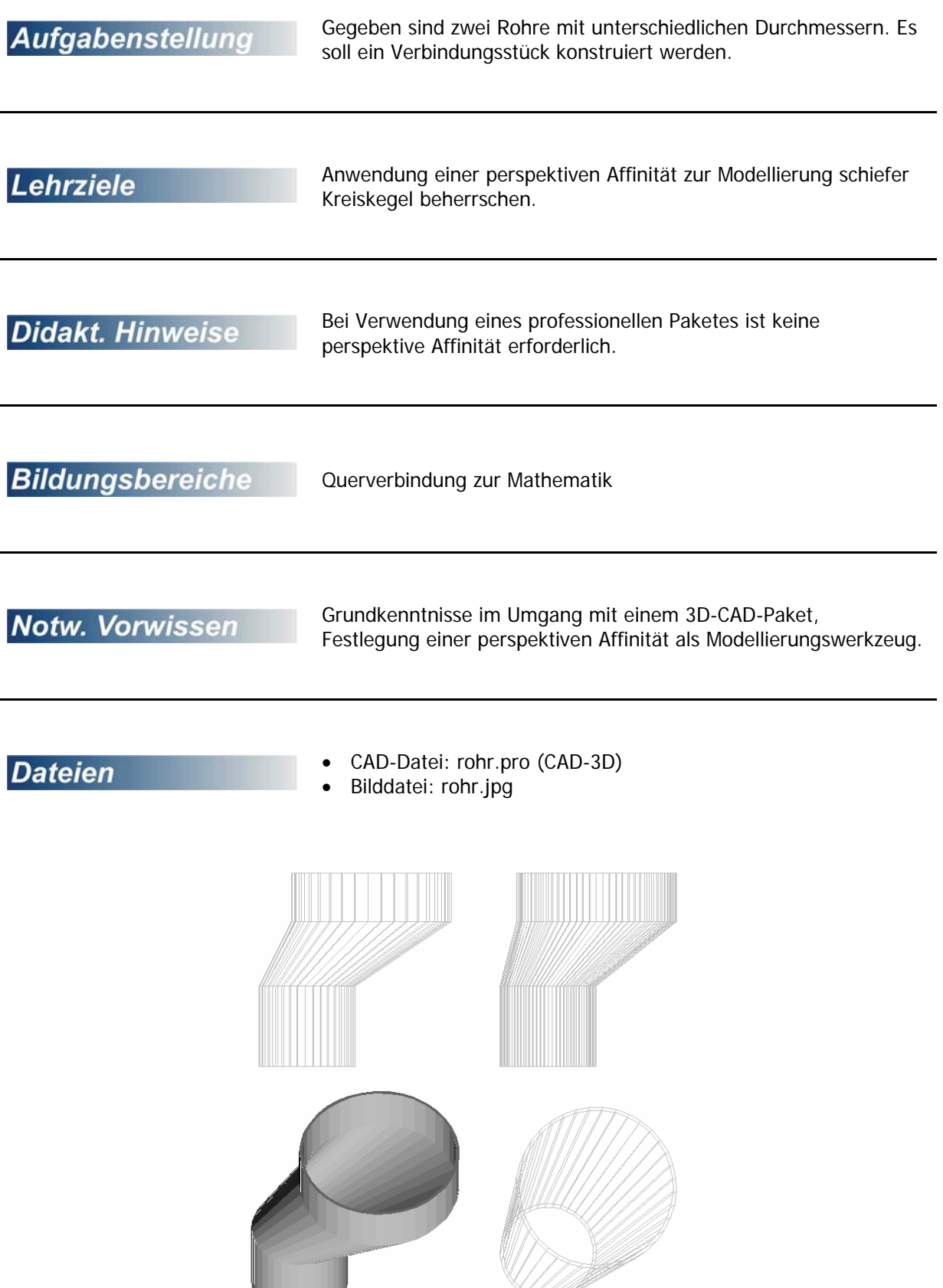

## **Rohrverbindung:**

Gegeben sind zwei Rohre mit Radius  $r_1$  bzw.  $r_2$  und Höhe  $h_1$  bzw.  $h_2$ . Die Materialstärke beträgt s. (Die Achsen der Rohre sind parallel zur z-Achse.)

## $M_1(0/0/0)$ ;  $M_2(x_m/y_m/z_m)$

Die beiden Rohre sind durch ein kegelförmiges Übergangsstück zu verbinden.

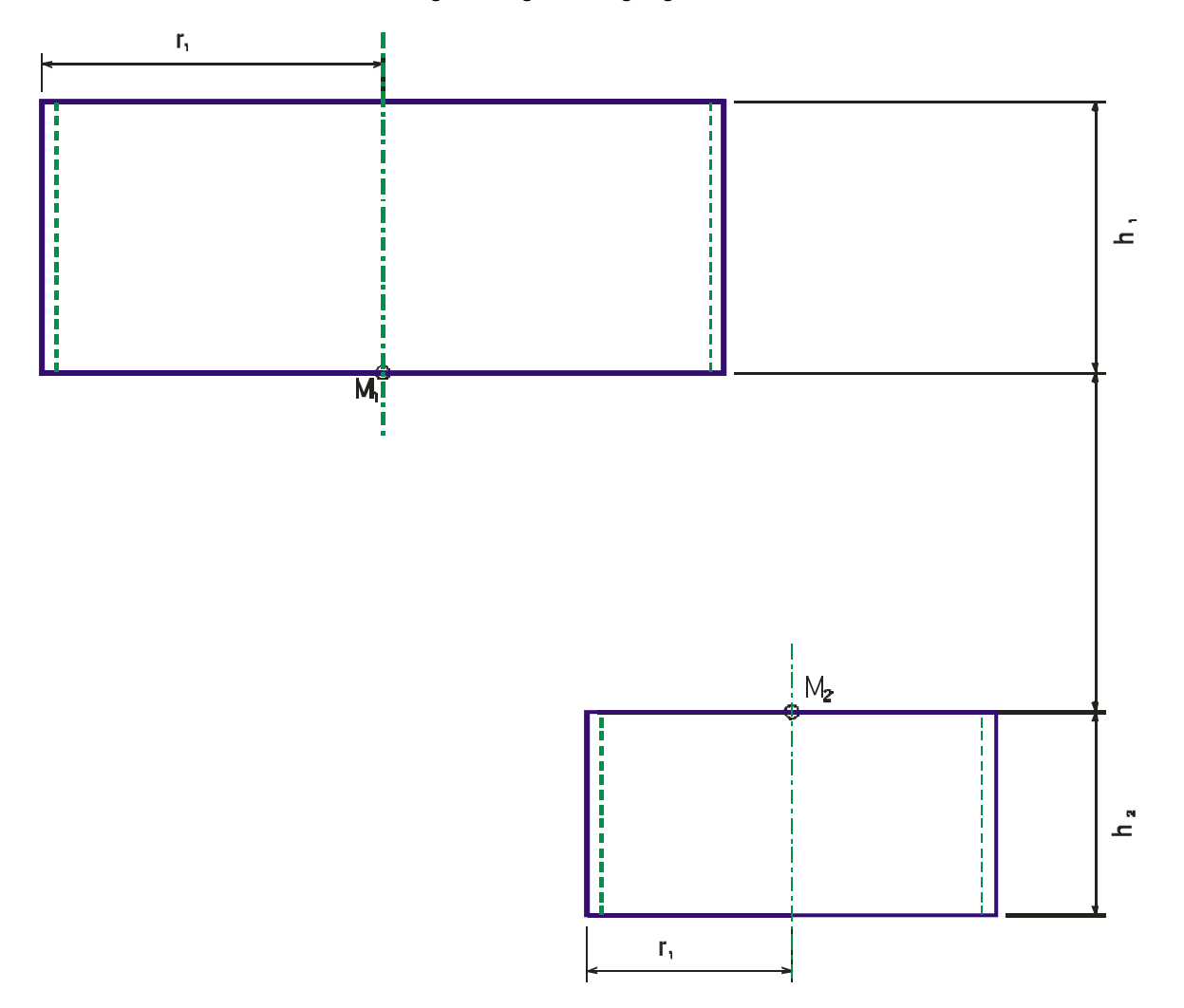

## **Lösungsvorschlag:**

 $r_1 < r_2$ Kegelhöhe:  $1 - r_2$ 1  $r_1 - r$  $h_k = \frac{r_i \cdot |z_m|}{r}$  $k - \frac{r_1}{r_1 - r_2}$  $=\frac{r_1}{r_1}$ 

Um den Kegel auszuhöhlen, muss er in z-Richtung um d mm verschoben werden.

$$
d=\frac{s\cdot h_k}{r_1}
$$

Konstruktionsgang:

- Drehzylinder Radius  $r_1$ , Höhe h<sub>1</sub>, Wandstärke m, Drehzylinder Radius  $r_2$ , Höhe h<sub>2</sub>, Wandstärke m
- Schiebung (Koordinaten des Deckkreismittelpunkts  $M_2(x_m/y_m/z_m)$ )
- Drehkegel Radius  $r_1$ , Höhe h<sub>k</sub> zum Aushöhlen: Kegel um d nach oben verschieben Kegel mit der Ebene  $z=z_m$  abschneiden perspektive Affinität auf den Kegel ausüben: Mittelpunkt des Schnittkreises M<sub>k</sub>(0/0/z<sub>m</sub>) fällt nach M2, die xy-Ebene ist Fixpunktebene.

Maße des Demobeispiels (rohr.pro):  $r_1$ = 50 cm, h<sub>1</sub>=30 cm  $r_2$ =30 cm, h<sub>2</sub>=50 cm  $s= 2$  cm.  $M_1(0/0/0)$ ,  $M_2(40/-30/40)$